## **Instruction for Online Application Submission**

- 1. Applicants may refer Studies guidelines at <a href="https://dsir.gov.in/support-studies">https://dsir.gov.in/support-studies</a>. (<a href="https://dsir.gov.in/sites/default/files/2022-01/a2ks\_guide\_2021e.pdf">https://dsir.gov.in/sites/default/files/2022-01/a2ks\_guide\_2021e.pdf</a>) for the scheme details.
- 2. For Online Applications, applicants are advised to keep required information and documents ready for upload. Form fields of the applications are mentioned below this document for ready reference.
- 3. For submission, the applicant shall be taken to the service plus portal at <a href="https://serviceonline.gov.in/dbt">https://serviceonline.gov.in/dbt</a>
- 4. The applicant shall first have to register for accessing the schemes on the service plus portal. After registering, the applicant organization can log in with the registered login credentials.
- 5. After log in, Studies scheme can be reached through Apply for Services --> View all Available services --> Studies (Search Studies for quick access)
- 6. After submission, the applicant organization will receive an Acknowledgement receipt where it will have the Application Reference Number (App Ref No.).
- 7. Applicant may check the application status as: Login --> View Application status --> Track Application status --> App Ref No. --> Get Data.
- 8. It's advisable to keep saving data by clicking on DRAFT while filling the form.
- 9. Once it saves in Draft, applicant will get a pop-up notifying App Ref No.
- 10. This App Ref No. will be used to further track the Draft Application as: View status of Application --> View Incomplete Application.
- 11. Applicants can manage the profile after registering.
- 12. The applicant is required to fill all the required fields and upload all the relevant documents.
- 13. Applicants are advised to observe patience as draft saving/submission may take little time on many occasions.
- 14. The auto-fill fields have to be clicked for proper insertion.
- 15. All attachments to the online applications must be in the .pdf/jpg file format only.
- 16. DSIR reserves the right to summarily reject the application at any stage, if it is convinced that the application is not properly filled or the relevant information is not provided.
- 17. Form fields of the applications are appended below.

Language

## Government of India

Ministry of Science and Technology

Department of Scientific and Industrial Research

Technology Bhavan, New Mehrauli Road New Delhi - 110 016

## Access to Knowledge for Technology Development and Dissemination (A2K+) Support to Studies

Refer Guidelines before filling Application Form

|                                                               |               | 3 11 |
|---------------------------------------------------------------|---------------|------|
|                                                               |               |      |
|                                                               |               |      |
| I. Title                                                      |               |      |
| i. Tiue                                                       |               |      |
|                                                               |               |      |
|                                                               |               |      |
| 1.1 Topic / Theme of the study (as per DSIR advertisement ) * | Diago Coloct  |      |
| 2                                                             | Please Select | ~    |
| 9                                                             |               |      |
|                                                               |               |      |
| .2 Topic of proposed Study *                                  |               |      |
|                                                               |               |      |
|                                                               |               |      |
| .3 Advertisement No . *                                       |               |      |
| .5 Auvertisement No .                                         |               |      |
|                                                               |               |      |
|                                                               |               |      |
|                                                               |               |      |

| .1 Name of the Organisation *   |               |          |
|---------------------------------|---------------|----------|
| 2.2 Address of the Organisation |               |          |
| Address Line 1 *                |               |          |
| Address Line 2                  |               |          |
| Address Line 3                  |               |          |
| Country *                       | Please Select | <b>~</b> |
| State *                         | Please Select | <b>~</b> |
| District                        | Please Select | <b>~</b> |
| Postal / Zip Code *             |               |          |
| E-Mail *                        |               |          |

| 3. Structure of the Organia              |               |          |
|------------------------------------------|---------------|----------|
| .1 Type of Institutions / Organisation * | Please Select | <u> </u> |
| l. Bank Details                          |               |          |
| .1 Name of Account Holder *              |               |          |
| .2 Beneficiary Account Type *            | Please Select | •        |
| 3 Beneficiary Account Number *           |               |          |
| 4 Beneficiary Bank Name *                |               |          |
| 5 IFSC Code *                            |               |          |
| 6 Bank Address *                         |               |          |
| ddress Line 2                            |               |          |
|                                          |               |          |
| country *                                | Please Select | <u> </u> |
| istrict                                  | Please Select | ~        |
| ostal / Zip Code *                       | Please Select | ~        |
| ostar, Ep oode                           |               |          |
|                                          |               |          |
| 5. Details of the Organisa               | tion          |          |
| Year of establishment *                  |               |          |

| (iii) Number of technically qualified personnel employed (full time) * |               |   |
|------------------------------------------------------------------------|---------------|---|
| (iv) Services offered *                                                |               |   |
| (v) Legal Status *                                                     |               |   |
| (a) Private or Public *                                                | Please Select | • |
| (b) Society/Trust/Section-8/Any Other *                                | Please Select | ~ |
|                                                                        |               |   |

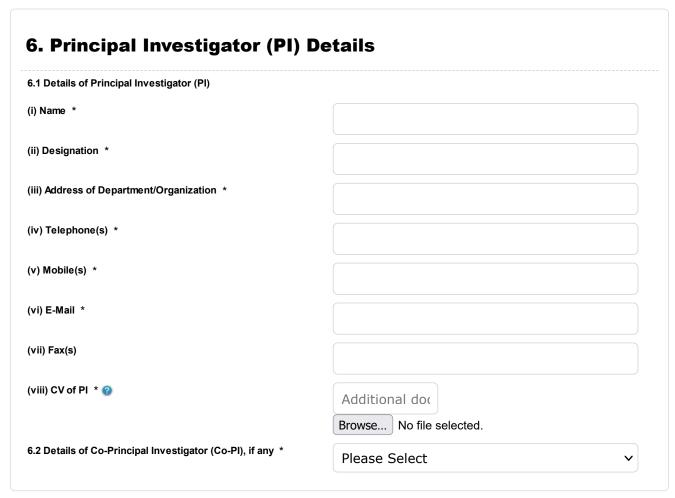

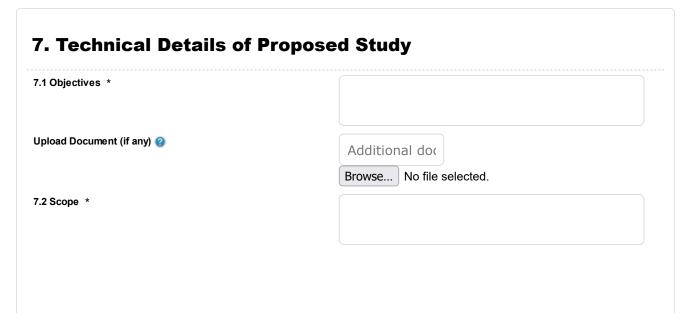

| Upload Document (if any) 🕝                                                                 | Additional doc           |
|--------------------------------------------------------------------------------------------|--------------------------|
|                                                                                            | Browse No file selected. |
| 7.3 Methodology *                                                                          |                          |
|                                                                                            |                          |
| Upload Document (if any) 🕜                                                                 | Additional doc           |
|                                                                                            | Browse No file selected. |
| 7.4 Duration of the study ( in Months ) *                                                  |                          |
| 7.5 Approach to be adopted for carrying out the study including targets and deliverables * |                          |
| Upload Document (if any) ②                                                                 | Additional doc           |
|                                                                                            | Browse No file selected. |
|                                                                                            |                          |

|      | Detailed item-wise B | udget E               | stimates          |  |  |
|------|----------------------|-----------------------|-------------------|--|--|
| S.No | Sub-head             | Budget (<br>in INR) * | Justification * ② |  |  |
| 1    | Manpower             |                       |                   |  |  |
| 2    | Travel               |                       |                   |  |  |
| 3    | Consultation fee     |                       |                   |  |  |
| 4    | Contingency /Co      |                       |                   |  |  |
| 5    | Overhead             |                       |                   |  |  |
| 6    | Total                |                       |                   |  |  |

| 9. Study Outcomes and Relevance                     |         |  |  |  |
|-----------------------------------------------------|---------|--|--|--|
| .1 Expected specific outcomes and benefits from the | study * |  |  |  |
|                                                     |         |  |  |  |

| Upload Document (if any) 🚱                                                                                                    |                          |
|----------------------------------------------------------------------------------------------------|--------------------------|
| Opioad Document (ii arry)                                                                                                    | Additional doc           |
|                                                                                                    | Browse No file selected. |
| 9.2 Need, relevance and justification for the study $^{\star}$                                                                                                    |                          |
| Upload Document (if any) 🕖                                                                                                    | Additional doc           |
|                                                                                                    | Browse No file selected. |
|                                                                                                    |                          |
| 10. Technical Collaboration                                                                                                    |                          |
| 10.1 Networking and interactions or financial/ technical involvement of other relevant organisations including cosponsorship for carrying out the study *                                                                                                    |                          |
| 10.2 Any Other Information                                                                                                    |                          |
| Upload Document (if any) 📀                                                                                                    | Additional doc           |
|                                                                                                    | Browse No file selected. |
| I/We declare that all the statements made in this application are true, complete and correct to the best of my/our knowledge and belief. In the event of any information, found false or incorrect, my / our proposal will stand cancelled and all my/our claims will be forfeited. Further, it is stated that I/We have not received/applied for any financial assistance for the present proposal from any other agency. * | ☐ I Agree                |
| Name of Principal Investigator (PI) *                                                                                                    |                          |
| Designation *                                                                                                    |                          |
| Organisation Details *                                                                                                    |                          |
| Signature of Principal Investigator (PI) * 2                                                                                                    | Browse No file selected. |
| Name of Head/ Chief Executive *                                                                                                    |                          |
| Designation *                                                                                                    |                          |
| Organisation Details *                                                                                                    |                          |
|                                                                                                    |                          |

| Please upload coloured scan of above undertaking (ink -signed by the PI and Head / Chief Executive of Organisation / Institution) on the letter head of the Organisation. * 2  Browse No file selected. |                               |  |  |  |
|----------------------------------------------------------------------------------------------------|-------------------------------|--|--|--|
| Place *                                                                                                    |                               |  |  |  |
| Date *                                                                                                    |                               |  |  |  |
| Word verification                                                                                                    |                               |  |  |  |
| Please enter the characters shown above                                                                                                    |                               |  |  |  |
|                                                                                                    |                               |  |  |  |
|                                                                                                    | raft 🖺 Submit 🔞 Close 🖸 Reset |  |  |  |

6 of 6